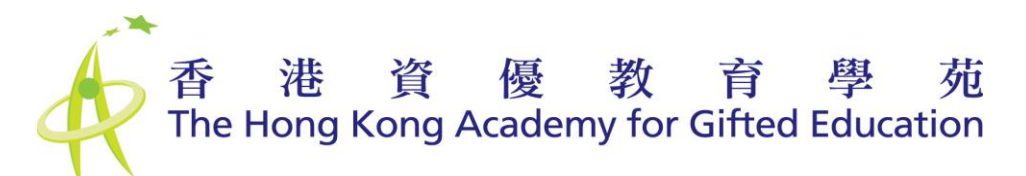

## "**Common Core Programme - Know More About Giftedness" - Online Programme Platform (Moodle 5) User Manual**

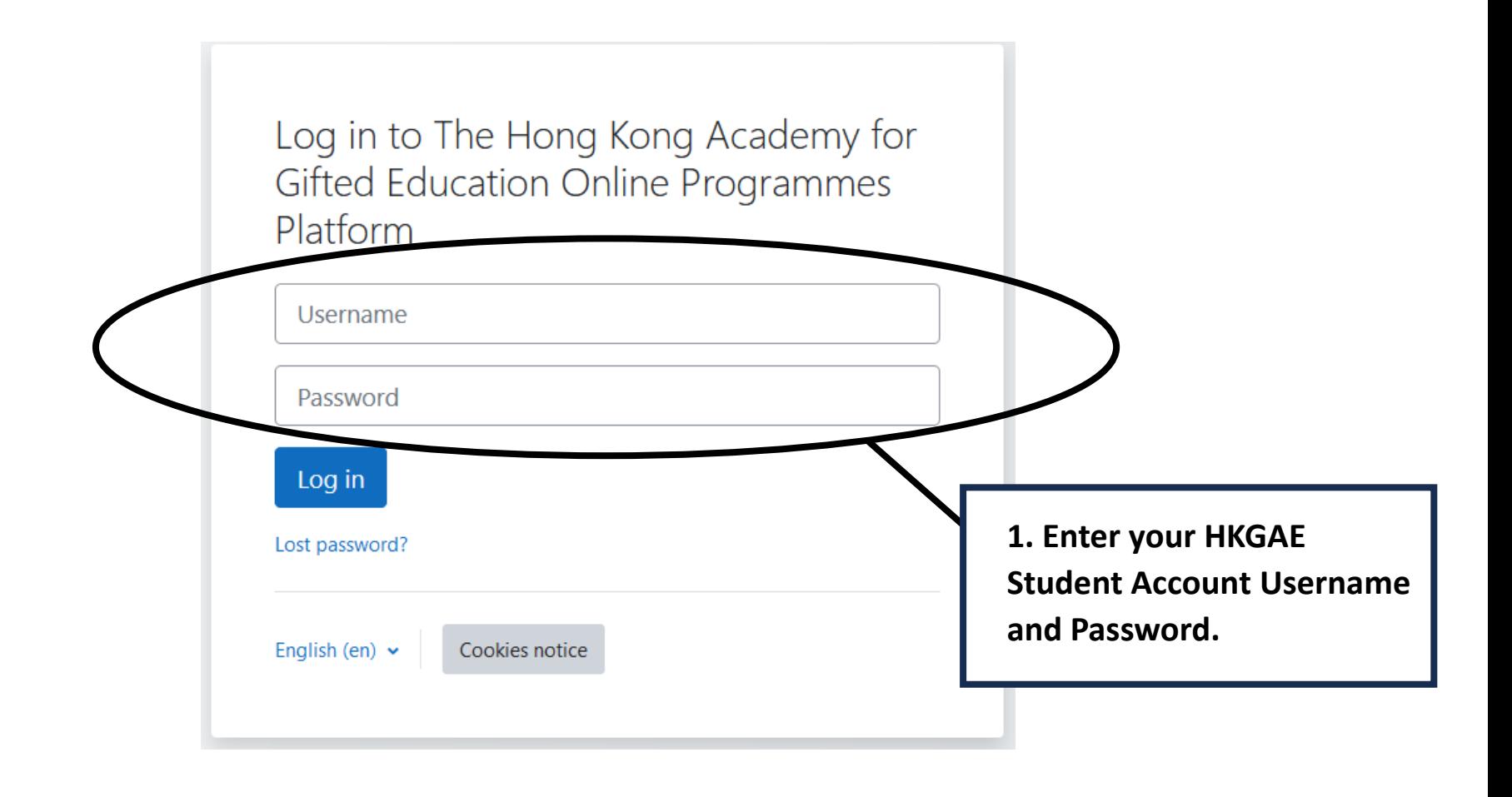

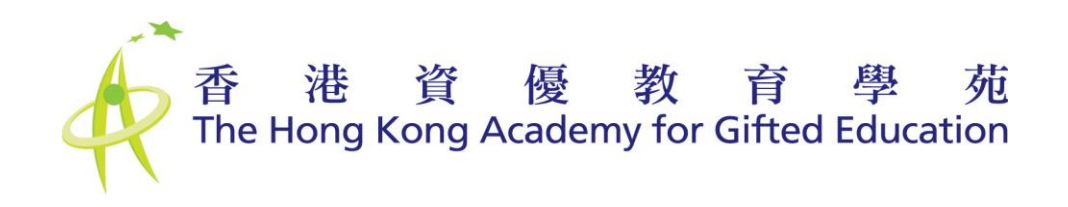

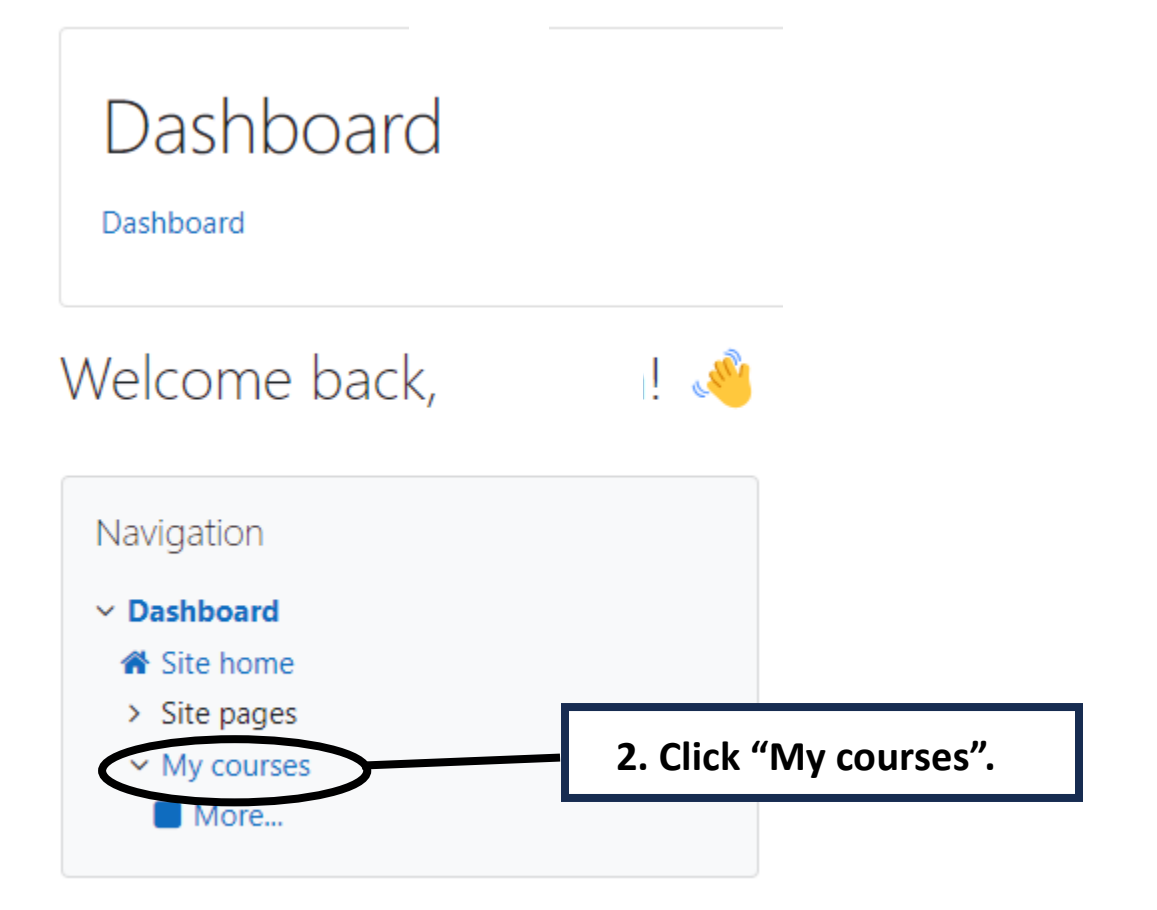

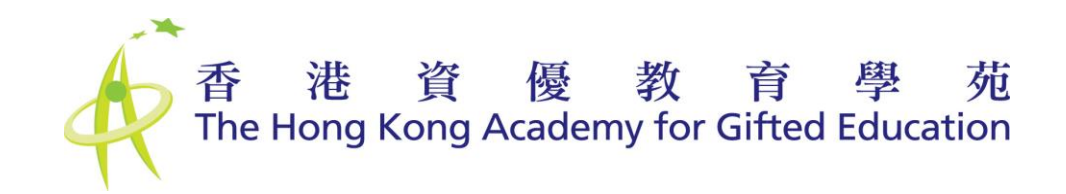

## My courses

My courses / Site pages / My courses

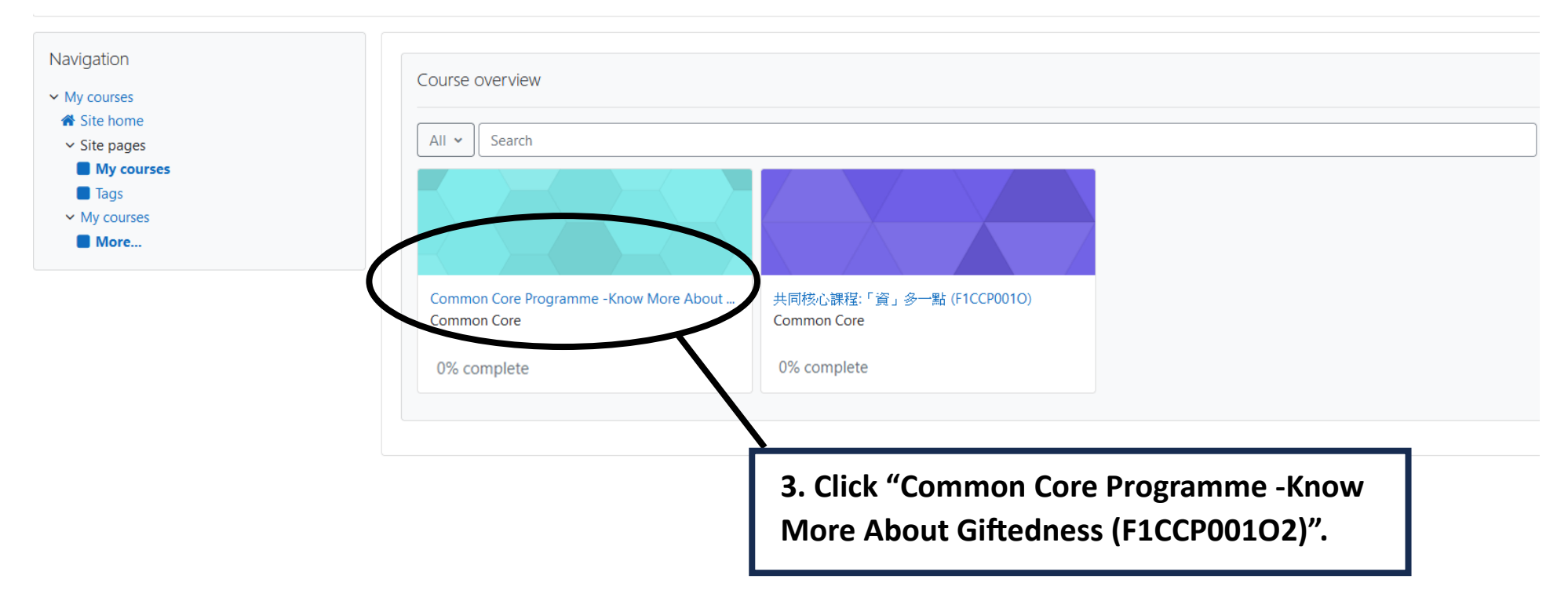

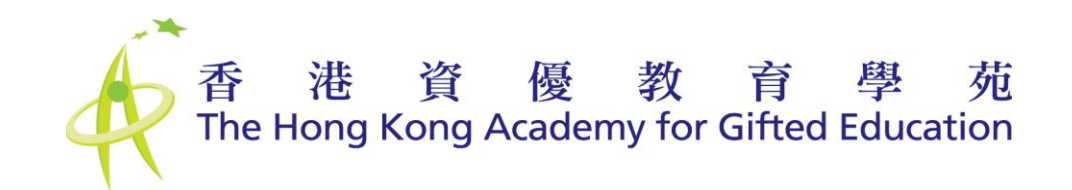

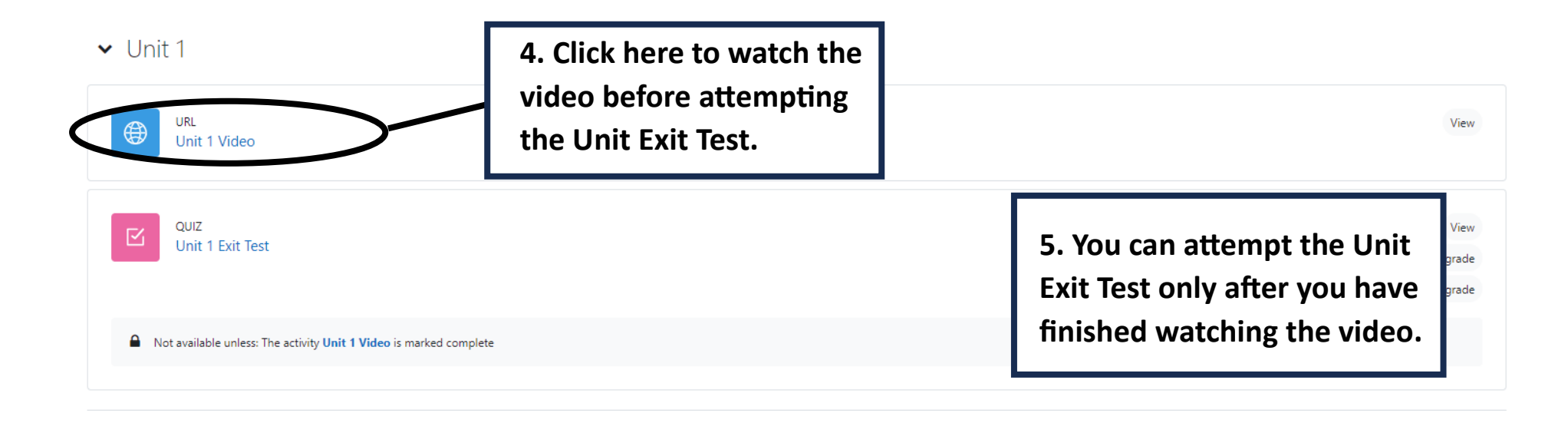

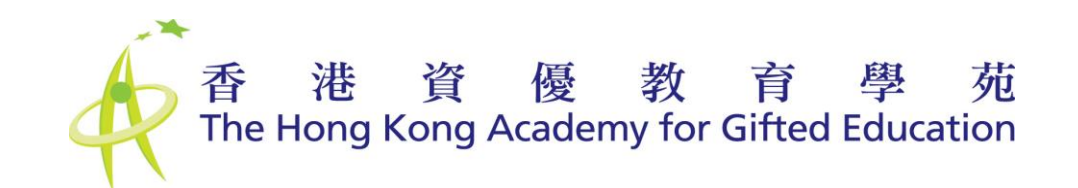

## $\vee$  Unit 1

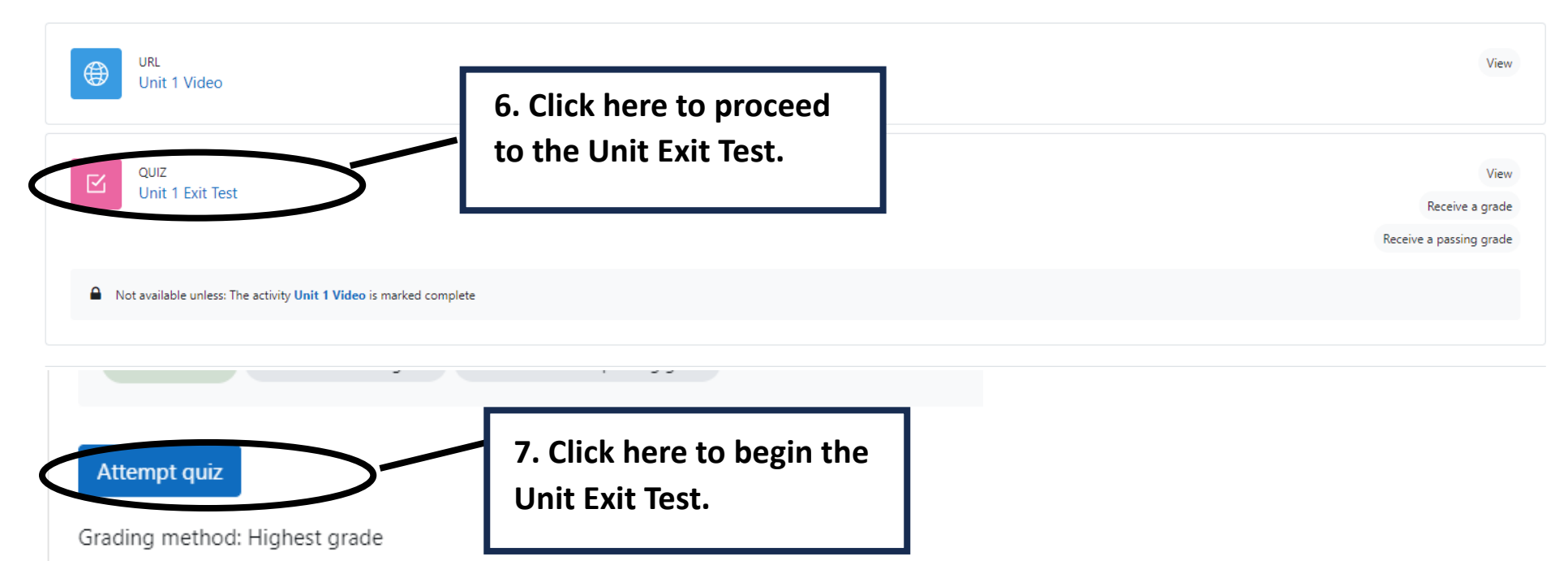

Grade to pass: 6.00 out of 6.00

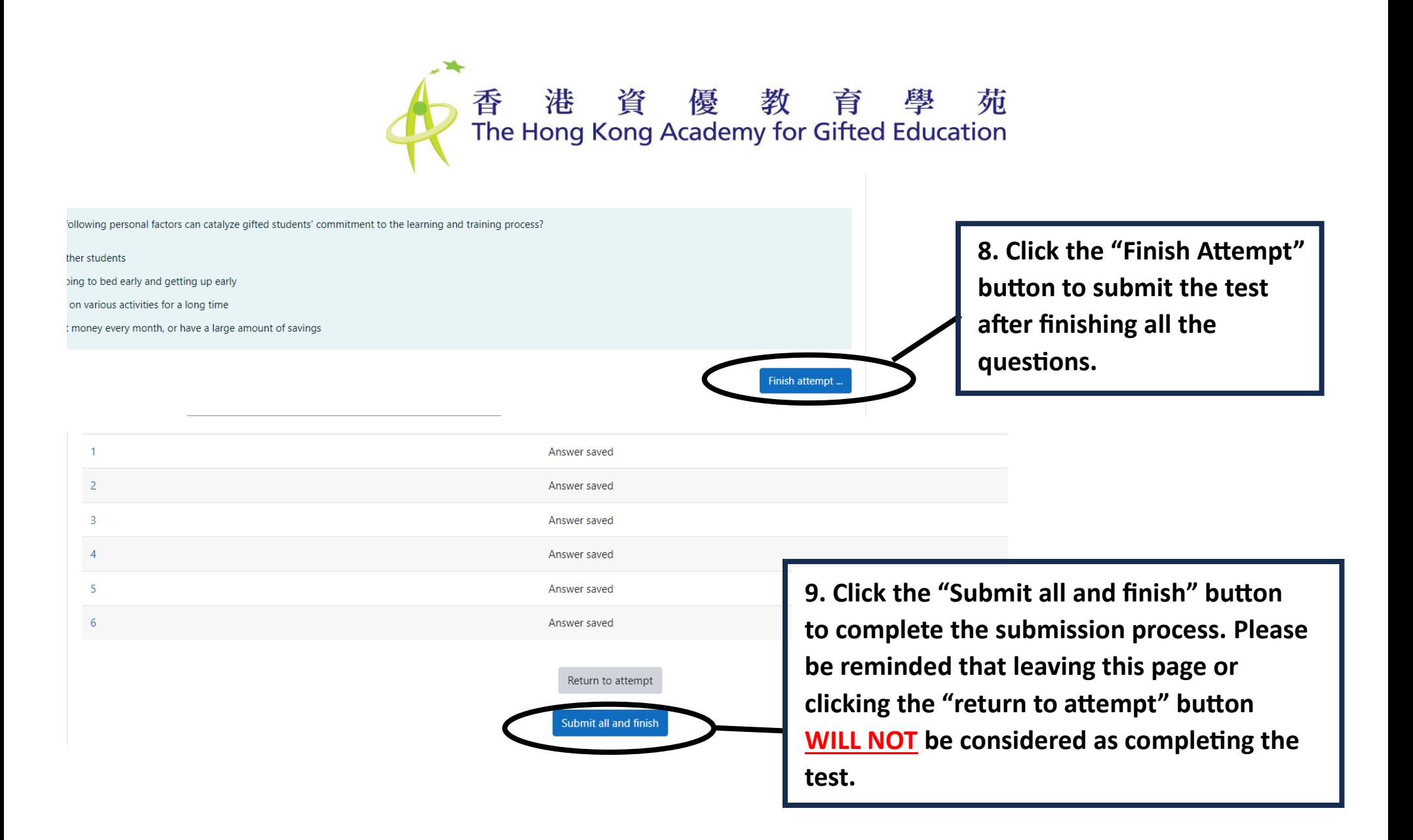

**10. You can watch the video of the next unit only after you have correctly answered all the questions on the previous Unit Exit Test. You have unlimited attempts for each Unit Exit Test.**

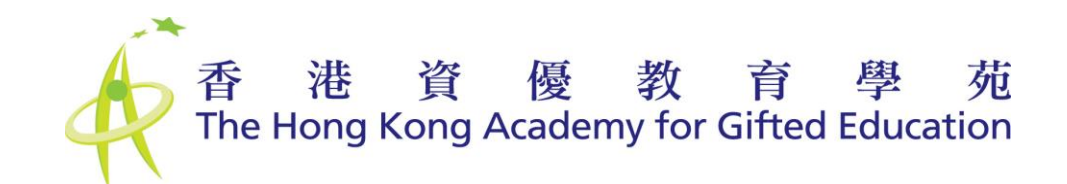

## $\vee$  Unit 4  $\triangleq$

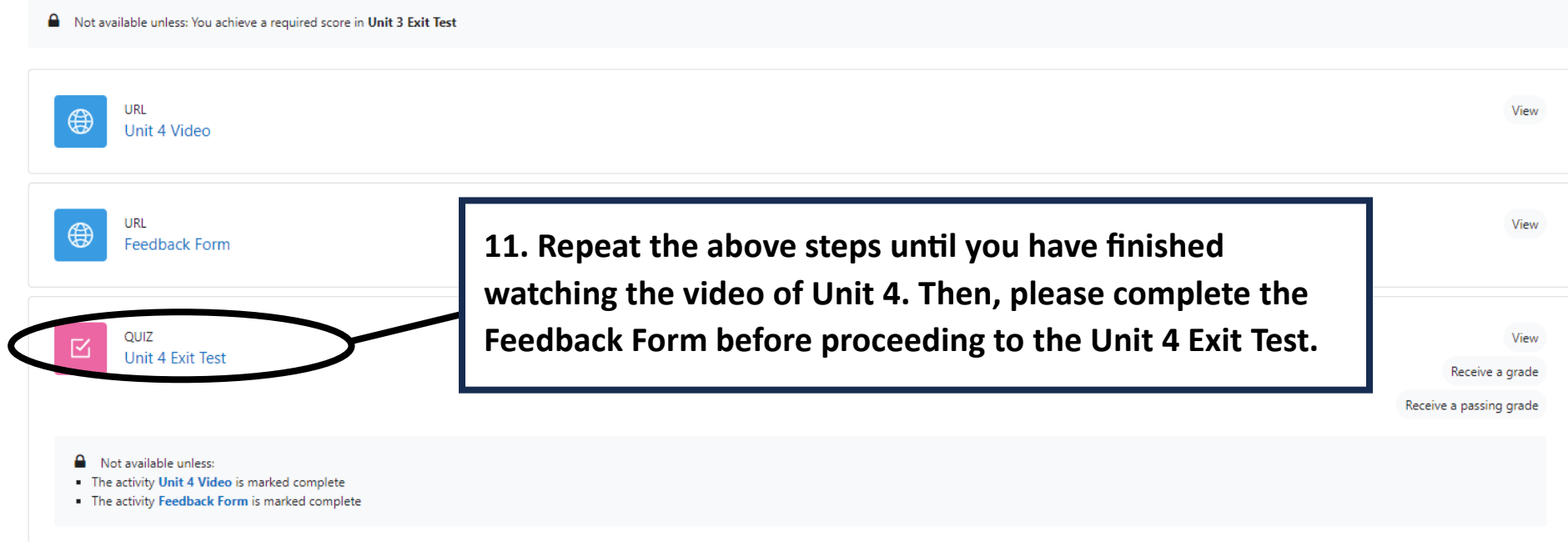